## IMMP skills - animations

Use animations carefully and with skill to add style to your IMMP. Don't just use them randomly

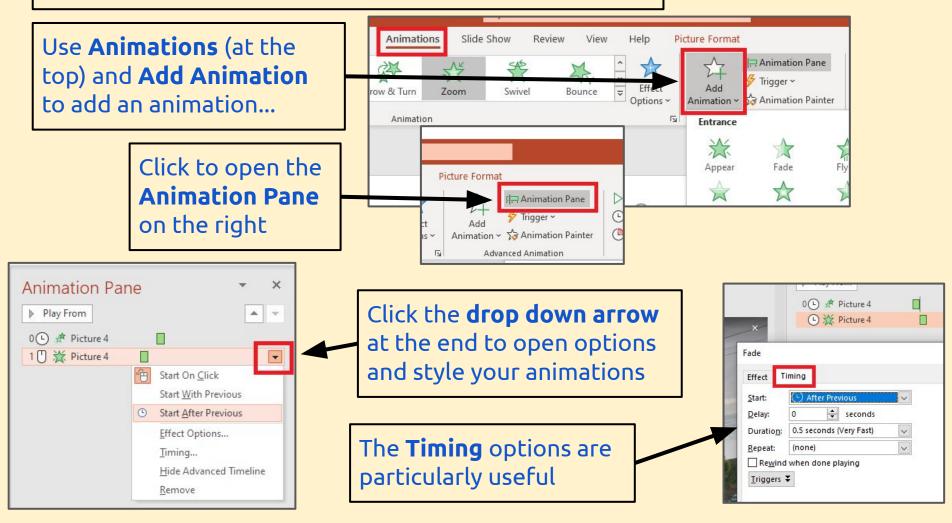

## IMMP skills - transitions

Using clever and stylish transitions **between** slides can help add class to your IMMP. But use them with style and class.

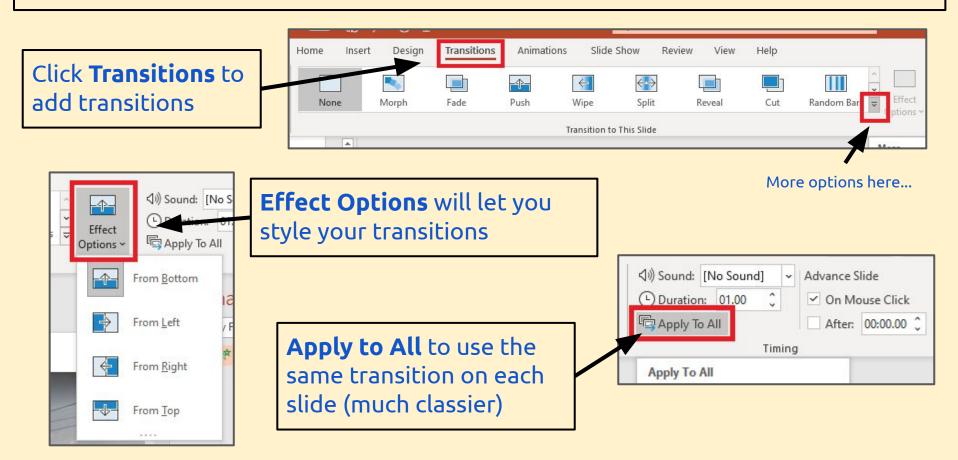